Scritto da Administrator Sabato 17 Febbraio 2024 00:00

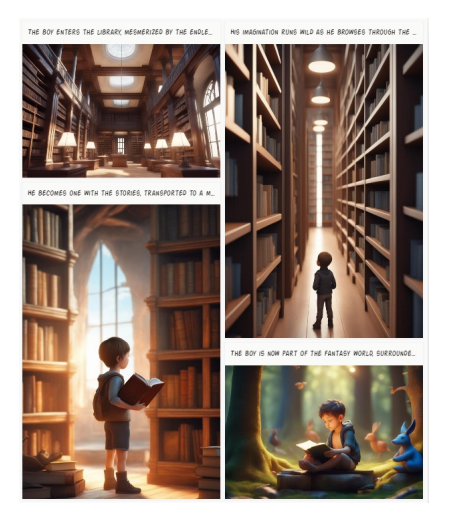

 Non è un servizio recente ma, di certo, la migliore soluzione per generare fumetti grazie all'Intelligenza Artificiale .

 Si chiama AI Comic Factory e, nella versione gratuita sono previste diverse limitazioni di funzionalità ma non nel numero di strisce che potrete creare.

 Dovete solo indicare il layout dei vostri fumetti ed inserire il prompt. Nel caso dello strip sopra avevo scritto: "*Un bambino entra in una biblioteca e si immerge in una lettura fantastica*&q uot;.

 Una volta generate le immagini, potrete ricaricarne una alla volta utilizzando la funzione Redraw, finché non trovate la soluzione che vi soddisfa.

Flaggando Caption, saranno inserite delle didascalie (in inglese).

 Come salvare? Nel modo più antico che conoscete: fate uno screenshot con lo Strumento di cattura ed incollate l'immagine su un documento, una presentazione o dove preferite.

Vai su **AI Comic Factory** 

{jcomm[ents on}](https://aicomicfactory.com/)

Γ